Australian Government

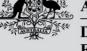

Department of Agriculture, Fisheries and Forestry

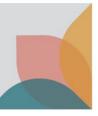

# How do I access and display permit conditions?

This task card describes how to access and display the permit conditions on your BICON import permit. The import permit can be located and viewed via your registered BICON account. Permit conditions can be displayed in conjunction with, or in isolation of, other commodities. BICON import permits are optimised for viewing online.

## **Features of BICON permits**

A BICON import permit consolidates the following features into a single document:

- Departmental header and permit issuing details
- Permit number
- Importer details
- Type of permit
- Exporter details
- Commodities (products) list including description, end use, conditions and page numbers
- Permit conditions

## Accessing import permit(s) in BICON

#### Locate import permit in BICON

Login to BICON and select **Permits** from the top menu bar.

Select Manage Permits, and then select Permit from the dropdown box.

Use the search filters to refine your search (e.g. enter identification number) or leave the search filters blank to search for all permits associated with your BICON account. Select **Search**.

| Home Import Conditions <b>Permits</b> Alerts & Changes News Conta                                            | Us 😯 Help                                                                                                    | Welcome, <b>Jo Doe</b>   | My Account   Logout |
|----------------------------------------------------------------------------------------------------|----------------------------------------------------------------------------------------------------|--------------------------|---------------------|
|                                                                                                    |                                                                                                    |                          |                     |
| Permits<br>Here you can track and manage current applications, review archived<br>you are looking to import. | ermit applications, respond to correspondence or view your invoices. To create a new permit application please select Import Conditions from th | ne menu above and search | n for the commodity |
| Manage Permits Correspondence Invoices                                                                       |                                                                                                    |                          |                     |
| Are you looking for a Permit, Application or Variation Request?                                              |                                                                                                    |                          |                     |
| Identification number                                                                                        | Status                                                                                                    |                          |                     |
|                                                                                                    | Active 🗸                                                                                                    |                          |                     |
| Permit type                                                                                                  | Importer                                                                                                    |                          |                     |
| All 🗸                                                                                                    | All                                                                                                    |                          |                     |
| Commodity                                                                                                    | Importer contact                                                                                                    |                          |                     |
| All 🗸                                                                                                    | All                                                                                                    |                          |                     |
|                                                                                                    |                                                                                                    |                          |                     |
|                                                                                                    | Reset All Search                                                                                                    |                          |                     |

#### View an import permit in BICON

The search results display permits matching your search criteria. Select a **Permit ID** hyperlink to view a specific import permit.

| Permit ID State  |               | Importer    | Importer Contact | Commoditites   |
|------------------|---------------|-------------|------------------|----------------|
| 0007674712 Activ | /e 14/04/2025 | Doe, Jo, Dr | Doe, Jo          | Dairy products |

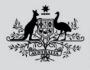

Australian Government

Department of Agriculture, Fisheries and Forestry

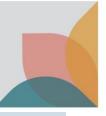

### **Permit overview**

The permit overview displays permit issuance details and provides two options for viewing your permit conditions:

- **View Issued Permit** provides a comprehensive set of permit conditions associated with the issued import permit, grouped by commodity(ies) and where relevant, associated import scenario(s).
- Permit conditions (hyperlink) provides a copy of permit conditions specific to a particular commodity and the ability to further define the specific import scenario. Allows the user to select which sections of the permit conditions will be displayed in the generated copy.

| Permit Ove                                                                                  | rview                                                         |                                                                   |
|---------------------------------------------------------------------------------------------|---------------------------------------------------------------|-------------------------------------------------------------------|
| Import Permit 0                                                                             | 007674712                                                     |                                                                   |
| This permit is valid for multiple                                                           | consignments between 17 April 2023 and 14 April 2025          |                                                                   |
|                                                                                             |                                                               | Permit status: Active                                             |
| This Permit is issued to                                                                    | <b>Jo Doe</b><br>10 Street St<br>SUBURB VIC 2600<br>Australia | Vary My Permit<br>Notify me prior to permit expiration<br>90 Days |
| Attention                                                                                   | Dr Jo Doe                                                     |                                                                   |
| This permit is issued for the imp<br>This permit includes the followin<br>1. Dairy products |                                                               |                                                                   |
| Exporter details                                                                            | Various exporters                                             |                                                                   |
| Exporter contact<br>End use<br>Other details                                                | Human consumption                                             |                                                                   |
| Country of export                                                                           | *Approved FMD and LSD free countries                          |                                                                   |
| Country of manufacture                                                                      | New Zealand                                                   |                                                                   |
| Permit conditions                                                                           | Ovine and/or caprine dairy products from approved countries   |                                                                   |
| Previous                                                                                    |                                                               |                                                                   |

#### **View Issued Permit**

Select **View Issued Permit** to generate a PDF version of the issued permit. View issued permit includes comprehensive sets of permit conditions for all commodities associated with your import permit and may also include all possible pathway options. Refer to the indicated page to view the permit conditions for specific commodities.

|                                              | Government<br>f Agriculture,<br>Forestry                              |
|----------------------------------------------|-----------------------------------------------------------------------|
| *                                            | * NON-PRODUCTION ENVIRONMENT **                                       |
|                                              | Permit to import conditionally non-prohibited goods                   |
|                                              | This permit is issued under Biosecurity Act 2015 Section 179 (1)      |
| Permit: 0007674712                           |                                                                       |
|                                              | consignments<br>17 April 2023 and 14 April 2025                       |
| This permit is issued to:                    | Dr Jo Doe                                                             |
|                                              | 10 Street St                                                          |
|                                              | SUBURB VIC 2600                                                       |
|                                              | AUSTRALIA                                                             |
| Attention:                                   | Dr Jo Doe                                                             |
| This permit is issued for th                 | ne import of Dairy.                                                   |
| This permit includes the foll<br>conditions: | lowing good(s). Refer to the indicated page for details of the permit |
| 1. Dairy products                            |                                                                       |
| Exporter details:                            | Various exporters                                                     |
| End use:                                     | Human consumption                                                     |
| Country of export:                           | *Approved FMD and LSD free countries                                  |
| Country of manufacture                       | New Zeelend                                                           |

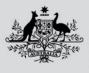

Australian Government

Department of Agriculture, Fisheries and Forestry

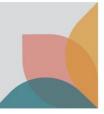

#### Permit conditions hyperlink(s)

Select the **Permit conditions** hyperlink(s). The permit conditions hyperlink allows you to generate a copy of permit conditions associated with a single commodity and in isolation of permit conditions associated with other commodities. After selecting a permit conditions hyperlink, you may be asked a series of permit questions to define your import scenario. When your import scenario is sufficiently defined, BICON will display permit conditions that have been tailored specifically to your import scenario.

The **Save/Print** option allows you to select the sections you would like to display in a Microsoft Word or PDF copy of the permit conditions.

| Permit Case Conditions                         |                     |                                                                                                    |                                                                  |                                 |
|------------------------------------------------|---------------------|----------------------------------------------------------------------------------------------------|------------------------------------------------------------------|---------------------------------|
|                                                | Done<br>Select Perm |                                                                                                    |                                                                  | o do<br>e Outcomes              |
| Permit case options                            | ^                   | Import Permit 0007674712<br>Permit Case: Ovine and/or caprine dairy products from approve                                                                                                    | ed countries                                                     |                                 |
| Permit case details Permit overview Appendices | ^                   | Permit Conditions The following Permit Conditions are applicable to this Import scenario. The Department will assess the suitability of your import                                                                                                    | port against the permit conditions.                              |                                 |
| <u>Changes</u><br><u>History</u>               |                     | <ul> <li>a. Lactose (and its derivatives), ghee and chocolate, are excluded from certification requirements.</li> <li>sandhya chnages</li> </ul>                                                                                                    |                                                                  |                                 |
|                                                |                     | b. The milk from which the dairy ingredients were made must be sourced from ovines and/or caprines only.                                                                                                    |                                                                  |                                 |
|                                                |                     | c. The milk from which the ovine and caprine dairy ingredients were made must originate from animals resident in, and be <u>FMD-free country list</u> of and <u>Sheep pox and goat pox-free country list</u> of.                                                                                                    | manufactured in, countries approved by the Australian Director o | f Biosecurity and listed on the |
|                                                |                     | d. The milk from which the dairy ingredients were made must be from animals that were healthy at the time the milk was o<br>e. The milk from which the dairy ingredients were made must be heat treated by a method approved by the Australian Dire                                                                                                    |                                                                  |                                 |
|                                                |                     | e. The mining of mining of the set of grand end of the set of the set of the |                                                                  |                                 |

## Save/Print permit conditions

View the **What gets printed** checkbox options to identify the sections of the permit conditions that you would like to display in a generated document. De-selecting all options will result in a copy of just the permit issuance details and tailored permit conditions for the associated commodity and import scenario. It is recommended that you select the 'appendix – annexes' option to ensure that important information is retained.

Select the **Output Document Format** (Word or PDF) and then select **Next** to generate your document.

When your document has been generated, select the **here** hyperlink to view the copy of permit conditions, tailored to the associated commodity and import scenario.

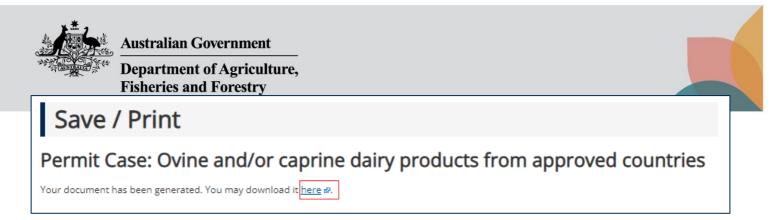

If required, your generated copy of permit conditions (specific to this commodity and import scenario), can be saved or printed for sharing with contacts associated with your importation.